## **1. Installing and Starting the SPU HLSW (ANB on 31.08.04) (PACS-TW-TN-015)**

## **1.1 EEPROM**

To install and start the HLSW from SPU EEPROM, please follow these steps:

- 1- Use the TC packets loader tool (from IFSI-Gavazzi) to load SPU SW TC packets dedicated for EEPROM (Commands to SPU SUSW). These TC packets are uploaded, then, for both SPUs.
- 2- Running confidence check on EEPROM(Commands to SUSW) and comparing to checksums Table on SW User Manual.
- 3- Copy the program from EEPROM to RAM (3 Commands to SPU SUSW) as follows:

**Command 1:** startfunc command to copy runtime header segment from EEPROM to PRAM

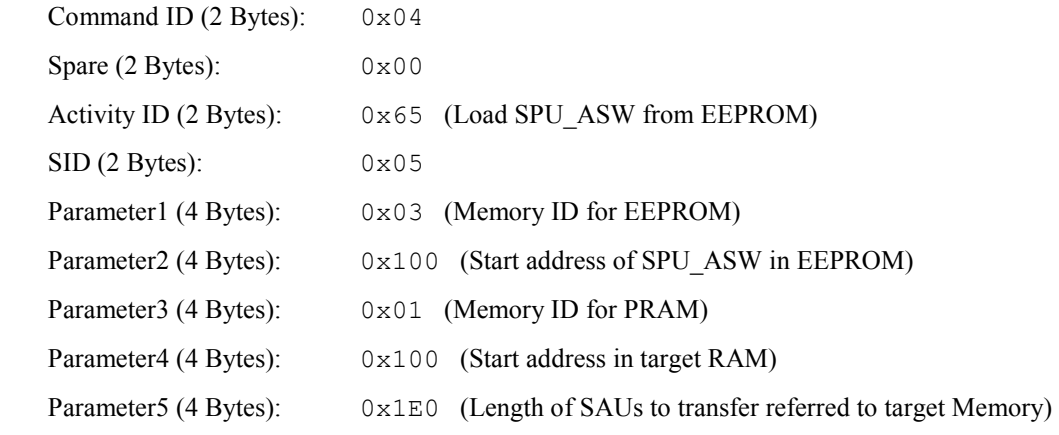

**Command 2:** startfunc command to copy initialisation segment from EEPROM to PRAM

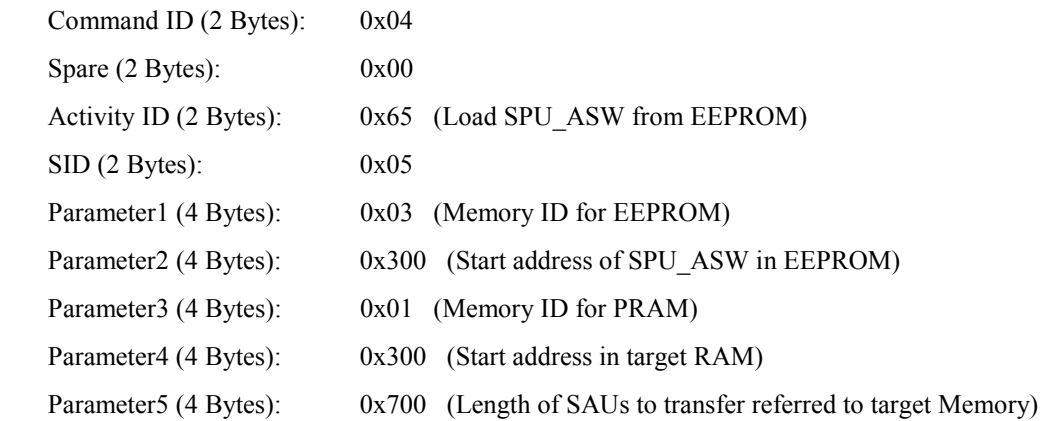

**Command 3:** startfunc command to copy program memory code from EEPROM to PRAM

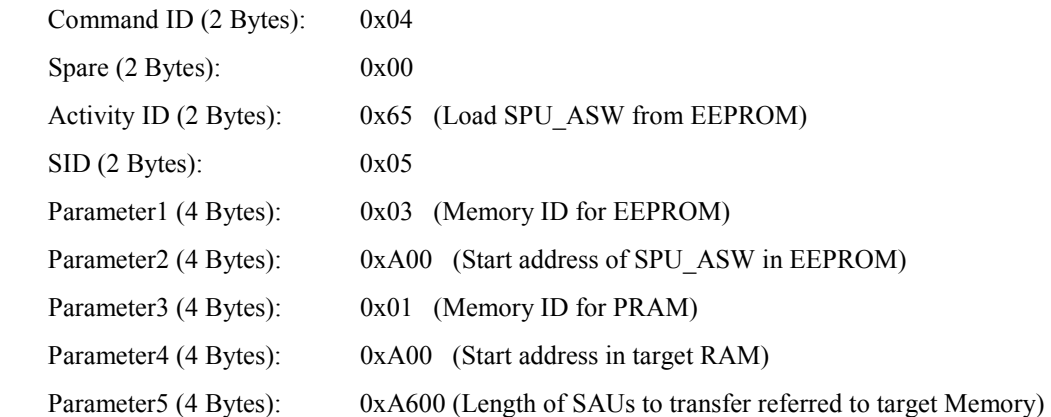

- 4- Running confidence check on RAM (Commands to SUSW) and comparing to checksums Table on SW User Manual.
- 5- Starting the HLSW

One command should be sent to the SPU SUSW

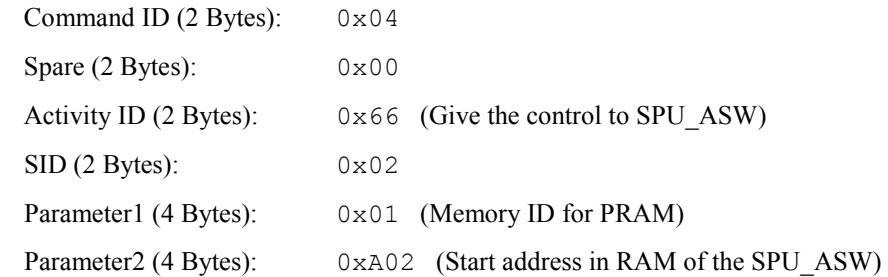

The SPU starts sending HK after establishing connection with DPU.

## **1.2 RAM**

To install and start the HLSW from SPU RAM, please follow these steps:

- 1- Use the TC packets loader tool (from IFSI-Gavazzi) to load SPU SW TC packets dedicated for RAM (Commands to SPU SUSW). These TC packets are uploaded, then, for both SPUs.
- 2- Running confidence check on RAM (Commands to SUSW) and comparing to checksums Table on SW User Manual.
- 3- Starting the HLSW

One command should be sent to the SPU SUSW

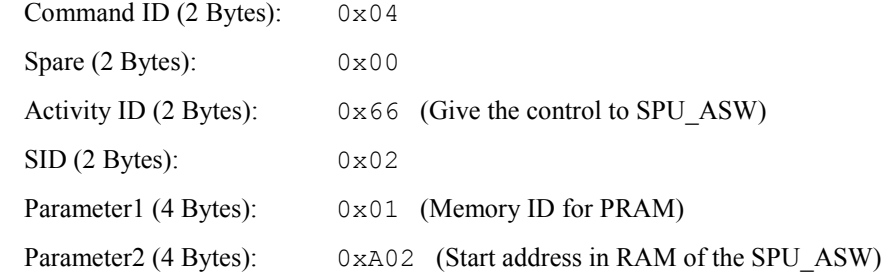

- The SPU starts sending HK after establishing connection with DPU.
	- 4- Copying the HLSW from RAM to EEPROM (Command to HLSW: copy data from RAM to EEPROM)

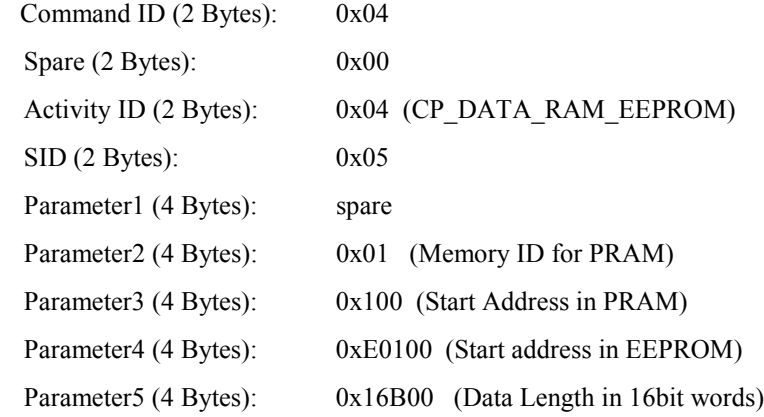

- -It is recommended to send this copy command for SPU stopped mode (no compression).
- -All modifications via write commands are not recorded in the EEPROM SW copy.
- -Modifications via generic load commands in program memory might be recorded in the EEPROM SW copy. However, all HLSW versions do not load into program memory.
- 5- Running the confidence check on EEPROM could only be performed while SUSW has handover SPU.